# EEAP 282

# **EXAM #3 SOLUTIONS**

November 17, 1997

Hint:

NAME: \_\_\_\_\_\_\_\_\_\_\_\_\_\_\_\_\_\_\_\_\_ CWRUnet ID:\_\_\_\_\_\_\_\_\_\_\_\_\_

IMPORTANT INFORMATION:

Exam is closed book, closed notes. Only the M68000 Programmer's Reference Manual and/or Programming Reference Card are allowed to be used. NOT ALL PROBLEMS COUNT THE SAME.

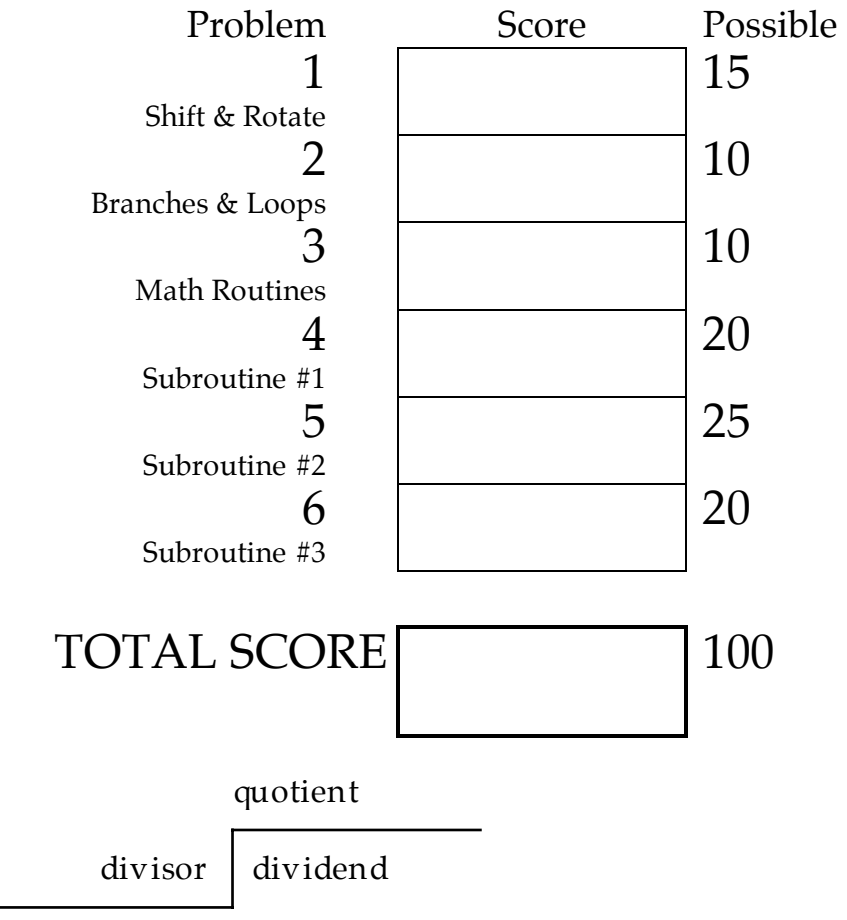

Number of people who tookthe exam: 40+78+33=151

### 1. The following code is executed:

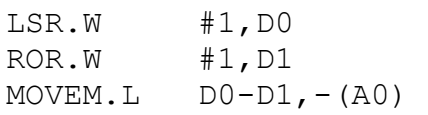

### Memory is initially as given below

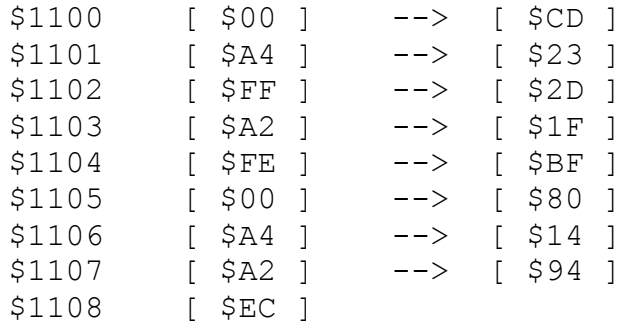

#### You may further assume

 $(A0) = $00001108$ (D0)=\$CD235A3E (D1)=\$BF802928

before the above code is executed. What are D0, D1, A0 and the memory contents after the code is executed?

- (D0) = \_\_\_\_\_\_\_\_\_\_\_\_\_\_\_\_\_\_\_\_ ANSWER: \$CD232D1F 4 points
- (D1) = \_\_\_\_\_\_\_\_\_\_\_\_\_\_\_\_\_\_\_\_ ANSWER: \$BF801494 4 points

(A0) = \_\_\_\_\_\_\_\_\_\_\_\_\_\_\_\_\_\_\_\_ ANSWER: \$00001100 2 points

MEMORY 5 points.

ANSWER:

The first instruction logically shifts D0.W to the right 1 bit to give  $(D0)$ = \$CD232D1F (5 points)

The second instruction does a rotate right by 1 bit on D0.W to give (D1)=\$BF801494 (5 points)

The last instruction is a push to memory of 8 bytes which changes the above memory as indicated. (5 points)

### 2. What is in D0 and D1 after the following program is executed?

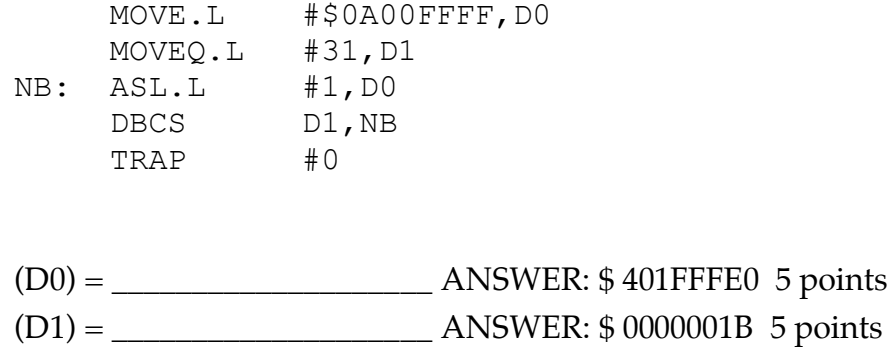

## ANSWER:

This program shifts D0 to the left until a one is encountered and leaves the character position of where the one was encountered

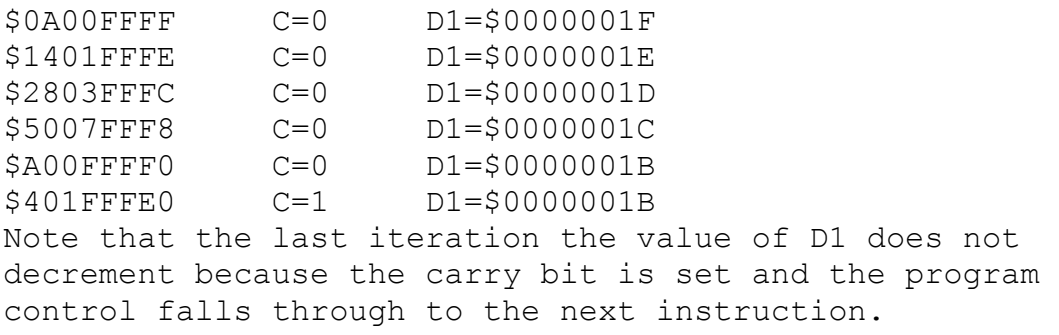

#### CODE

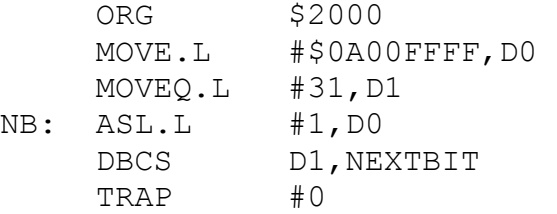

3. What is in D5 after executing the following program fragment ?

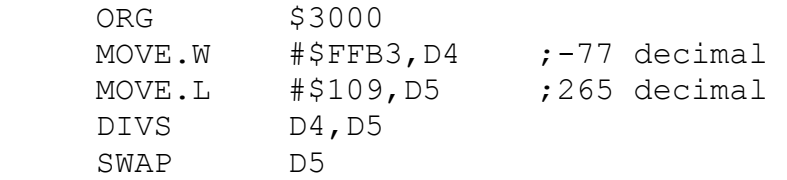

Answer:

The DIVS instruction performs a SIGNED divide of 265 by -77. The quotient is -3 (\$FFFD). The remainder is 34 (\$0022). The result of the DIVS is then (quotient | remainder) =  $$0022FFFD$ . The SWAP instruction switches the upper and lower words giving the result \$FFFD0022.

(D5) = \_\_\_\_\_\_\_\_\_\_\_\_\_\_\_\_\_\_\_\_ ANSWER: \$FFFD0022 5 points

4. What are the contents of the 10 words in memory beginning at \$4600? The emphasis upon you to understand the algorithm. A simple flow chart or pseudocode would be very useful, especially for partial credit.

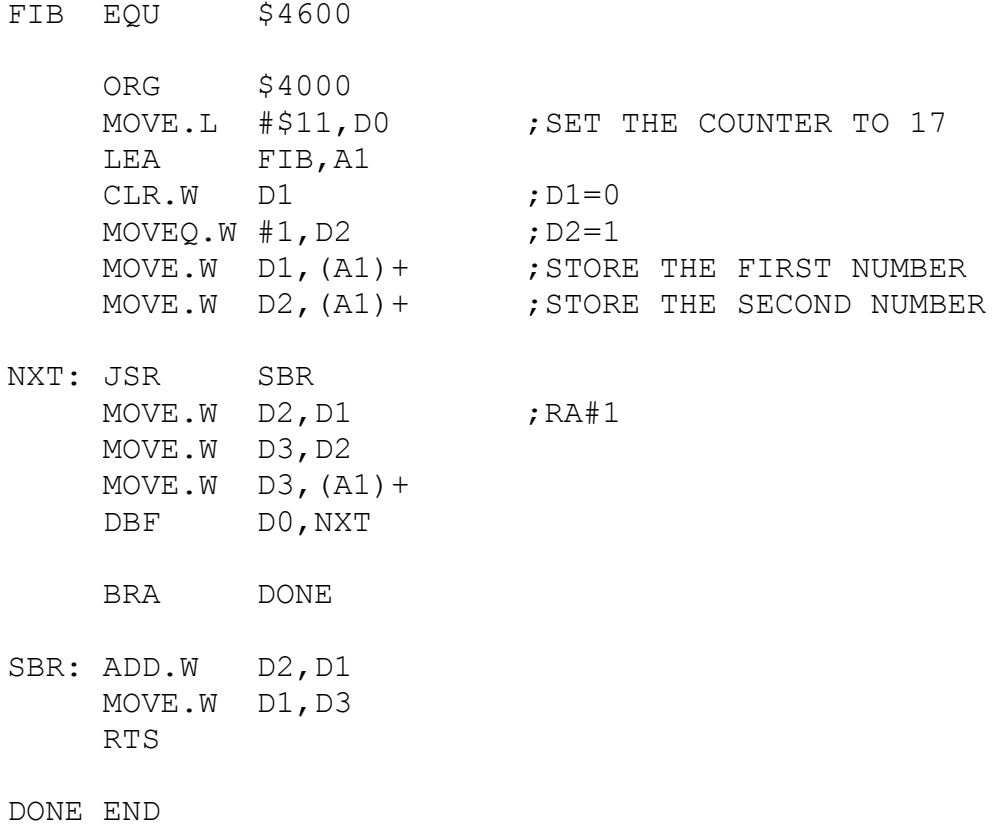

ANSWER: This will be a difficult problem to grade. This program computes the Fibonacci series according to the following pseudocode:

D1=0; D2=1 push D1 onto stack incrementing A1 push D2 onto stack incrementing A1 loop:  $D3=D1+D2$  $D1<$ --D2  $D2<$ --D3 push D3 onto stack incrementing A1  ${D0<-D0-1}$ ; if  $D0 \neq -1$  then goto loop}

done

15 points for the flow chart or pseudocode. 10 points for the stack contents.

#### The stack contains:

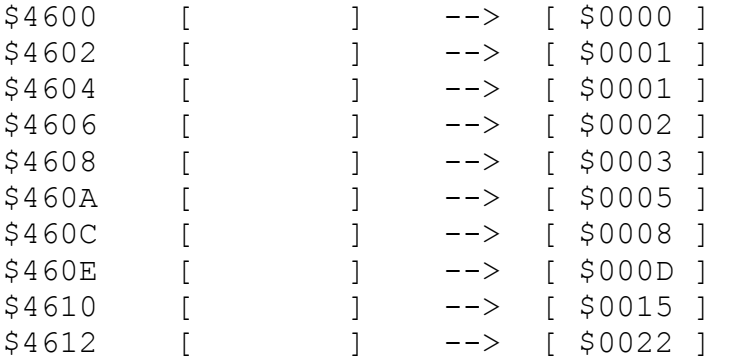

Detailed program operation:

Lets start following the program through beginning at \$4000.

The MOVE puts \$11 (decimal 17) into D0, i.e., (D0.L)=\$00000011

The LEA puts the address FIB (\$00004600) into A1.

The CLR sets (D1.L)=\$00000000

The MOVEQ sets (D2.L)=\$00000001

The first MOVE.W pushes \$0000 onto the data stack.

The second MOVE.W pushes \$0001 onto the data stack and advances A1 to \$00004604 .

We next go to the JSR SBR. This pushes  $RA#1$  onto the program stack. SBR computes  $D1=D1+\bar{D}2=80001$ , puts this result into D3, and returns popping RA#1 from the program stack.

We now move D2=\$0001 into D1, copy D3=\$0001 into D2, and push D3=\$0001 onto the data stack. We then decrement D0 to D0=\$00000010 and branch to NXT since D0 is not equal to -1. D0=\$0010 D1=\$0001

D2=\$0001 D3=\$0001

This calls SBR pushing  $RA#1$  onto the stack. SBR computes  $D1=D1+D2 = $0001+ $0001$  $=$ \$0002, put this result into D3, and returns popping  $R$ A#1 from the stack.

We now move D2=\$0001 into D1, copy D3=\$0002 into D2, and push D3=\$0002 onto the data stack. We then decrement D0 to D0=\$0000000F and branch to NXT since D0 is not equal to -1.

D0=\$000F D1=\$0001 D2=\$0002 D3=\$0002

This calls SBR pushing  $RA#1$  onto the stack, computes  $D1=D1+D2 = $0001+ $0002$ =\$0003, puts this result into D3, and returns popping RA#1 from the stack.

We now move D2=\$0002 into D1, copy D3=\$0003 into D2, and push D3=\$0003 onto the data stack. We then decrement D0 to D0=\$0000000E and branch to NXT since D0 is not equal to -1.

D0=\$000E D1=\$0002 D2=\$0003 D3=\$0003

This calls SBR pushing  $RA#1$  onto the stack, computes  $D1=D1+D2 = $0002+ $0003$ =\$0005, puts this result into D3, and returns popping RA#1 from the stack.

We now move D2=\$0003 into D1, copy D3=\$0005 into D2, and push D3=\$0005 onto the data stack. We then decrement D0 to D0=\$0000000D and branch to NXT since D0 is not equal to -1.

D0=\$000D D1=\$0003 D2=\$0005 D3=\$0005

etc.

5. A student has decided to use in line coding of data to pass parameters to a subroutine and the stack to return a single word length result. The main program shown below calls the subroutine SUBR. The stack pointer is initially at \$8000. Answer the following questions:

(a) What is on the stack when the PC is at the label INST? Explicitly show all stack contents AND addresses.

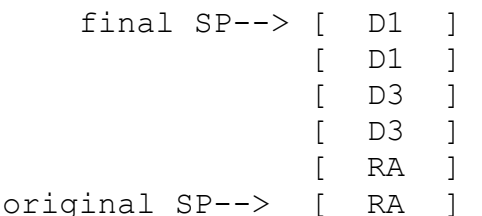

ANSWER: Shown as a word width stack. If you got the order and size right you typically got full credit (5 points)

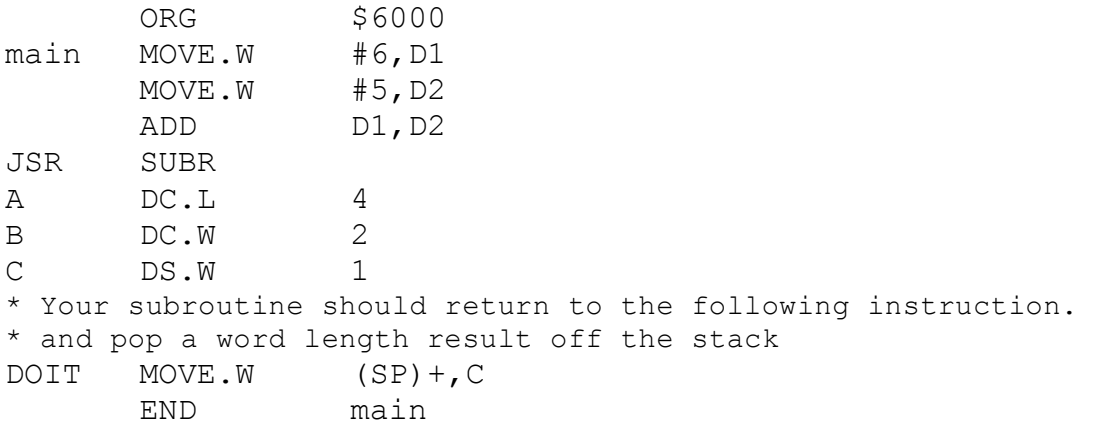

SUBR MOVEM.L D1/D3,-(SP)

\*(b) Write instructions to put A into D1 and B into D2. \*You are NOT allowed to use the symbols A and B in your code. ANSWER: MOVE.L 8(SP), A0  $MOVE.L$   $(AO) + D1$  ;get A MOVE.W (A0)+,D2 ;get B, A0 pointing to C \* worth 7 points; -4 points if you calculated an address \* and used immediate addressing

\*(c) Write instructions to put word length result in D3 onto stack such that it can be popped off stack after subroutine return at DOIT. \*This was worth 13 points with -7 points for not making room for the answer on the stack. There were a lot of different answers. The following is typical:  $MOVE.L$  (SP),  $-2(SP)$  ; move D1  $ADDQ.L$   $#-2, SP$ MOVE.L 6(SP), 4(SP) ; move D3 \* 5 points for properly retrieving D1 and D3  $ADDQ.L$   $#2, A0$ MOVE.L A0,8(SP) ; put correct RA in place \* 5 points for putting correct return address in place MOVE.W D3, \$C(SP) ; put answer on stack \* 2 points for putting the answer correctly on stack MOVEM.L (SP) +, D1/D3 ; get stuff off stack \* 1 point for cleaning up stack

RTS

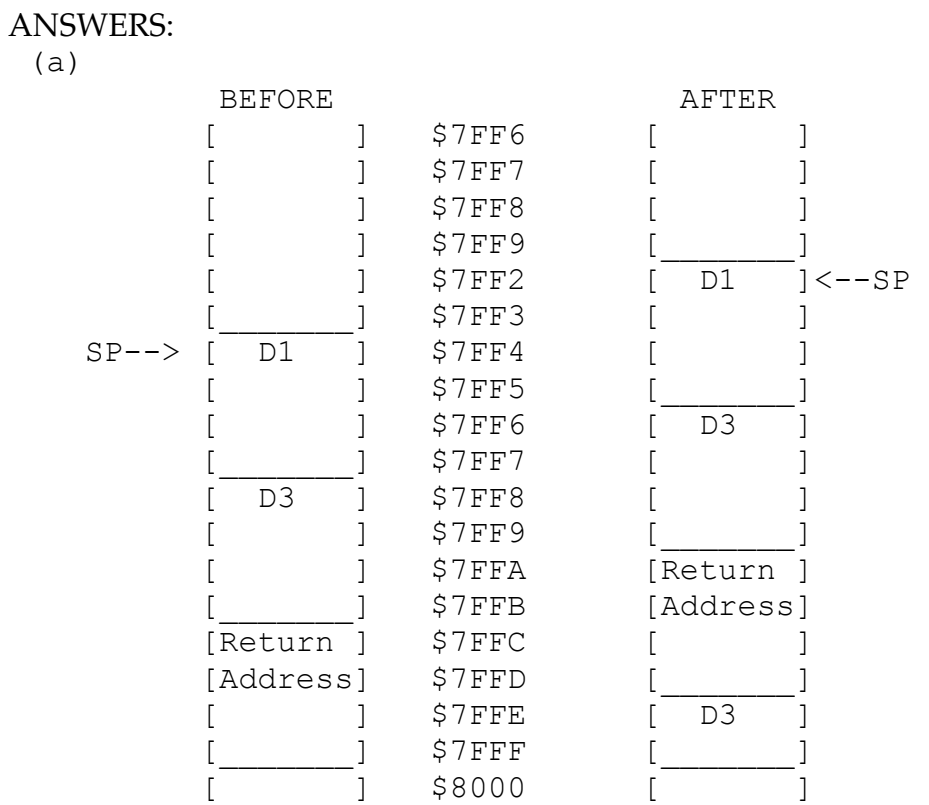

This part of the answer determined parts (b) and (c). Only the first stack, the input stack is necessary. This part is worth 8 points.

### Commented code:

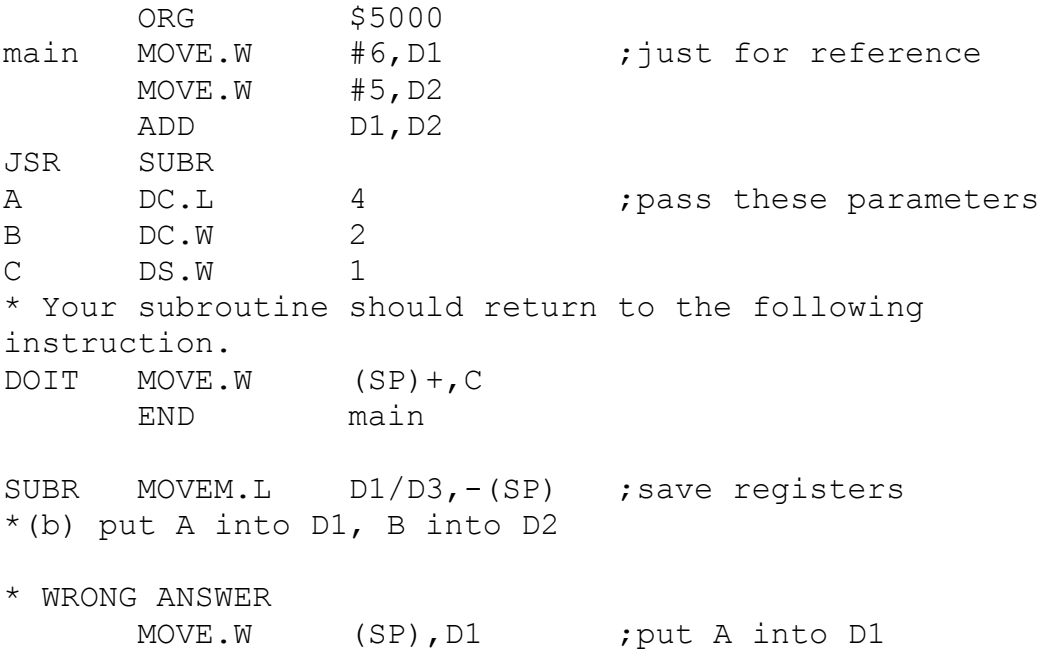

Name: CWRUnet ID:

 $MOVE.W$  4(SP), D2 ; put B into D2 A lot of students will probably give the above answer which is wrong. The address for A is on the stack and the first instruction is correct but 4(SP) is the address of something else. You have to add the byte offset to the address of A to get the correct address..

\* The correct answer is to put the return address into an address register and then use it with address register indirect addressing. This part is worth 6 points.

MOVE.L 8(SP), A0  $MOVE.L$   $(AO) + D1$ \*You could also increment A0 separately MOVE.W  $(AO) + D2$ \* A is technically a long word. Must keep track of A0 to get return address for (c). INST MOVE.L #1,D3 MULS D1, D3 ; answer in D3 \*(c) now put answer on stack \* ANSWER MOVE.L (SP),-2(SP) ; move D1 down stack<br>ADDQ.L -2, SP ; move SP down ADDQ.L -2,SP ;move SP down MOVE.L 6(SP),4(SP) ;move D3 down Put correct return address on stack. The correct address is the original RA+8 bytes. There are several ways of putting it on the stack. The above code left A0 pointing at C so I can add 2 bytes to A0 and put it on the stack as the Return Address. ADDQ #2,A0 MOVE.L A0,8(SP) MOVE.W D3, \$C(SP) ; put answer in place MOVEM.L (SP)+, D1/D3 ; restore registers \* Several different answers are possible for this part. This part is worth 6 points.

RTS

(b) See above

(c) See above

Some comments on grading are in order. The ordering of the registers due to the MOVEM instruction was worth 2 points. The position of the stack pointer in the diagram was worth 1 point. Not moving the stack back to make room for the answer was worth 5 points. Forgetting the MOVEM in part (c) was worth 2 points. Making the stack grow in the wrong direction was worth 2 points. A long word answer for D3 was worth 1 point.

Name: Name: Name: 2008 Name: 2008 Name: 2008 Name: 2008 Name: 2008 Name: 2008 Name: 2008 Name: 2008 Name: 2008 N

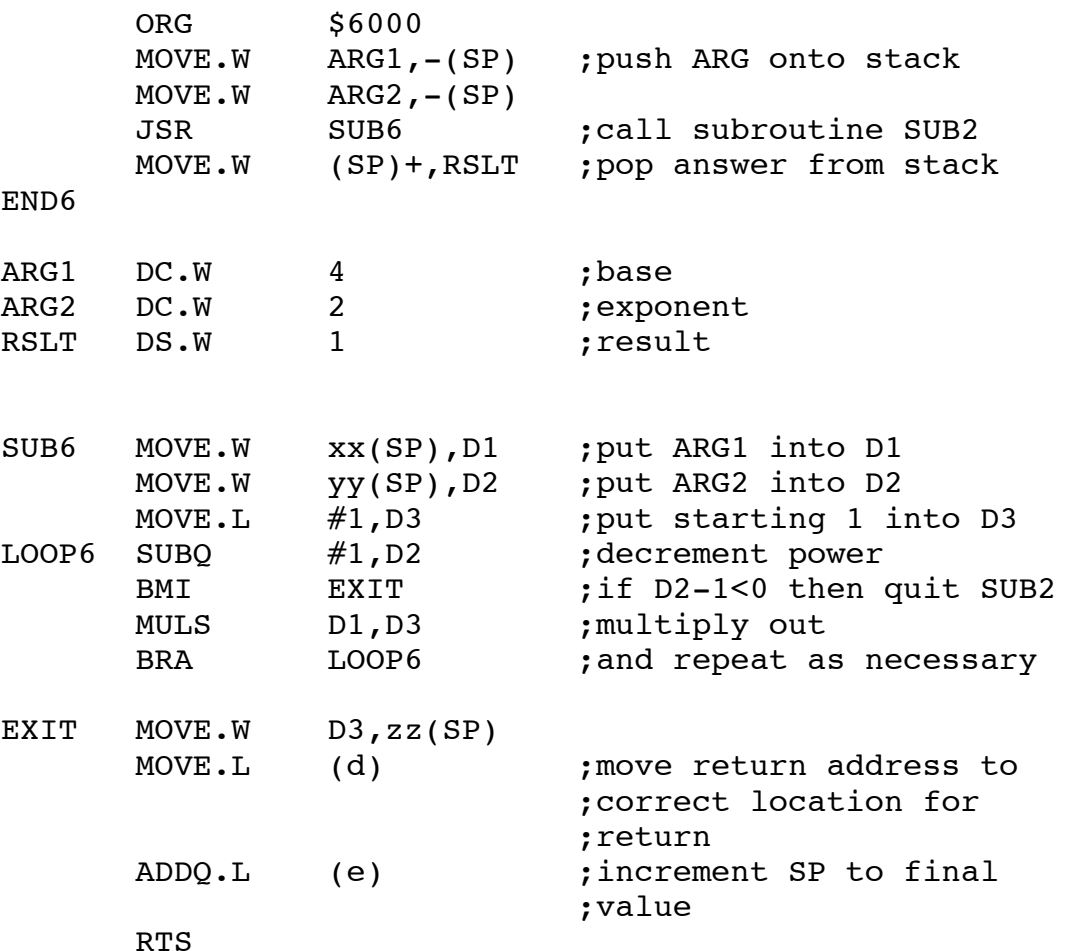

6. A subroutine SUB6 is called with parameters passed and returned on the stack.

(a) What should be the value of xx to correctly retrieve ARG1 from the stack?  $xx=$  ANSWER  $xx=+6$  (6 points)

(b) What should be the value of yy to correctly retrieve ARG2 from the stack?  $yy =$  ANSWER xx=+4 (6 points)

(c) Specify the value of zz to properly put D3 on the stack so that it can be POPed from the stack and put into ARG3 AFTER the subroutine return.  $zz=\_\_\_\_\_\_\_\$  ANSWER xx=+6 (6 points)

Specify the missing operand fields to make the subroutine work as described.

- (d) \_\_\_\_\_\_\_\_\_\_\_ANSWER: (SP),2(SP) (4 points)
- (e) \_\_\_\_\_\_\_\_\_\_\_ANSWER: #2,SP (4 points)

## ANSWERS:

Commented program:

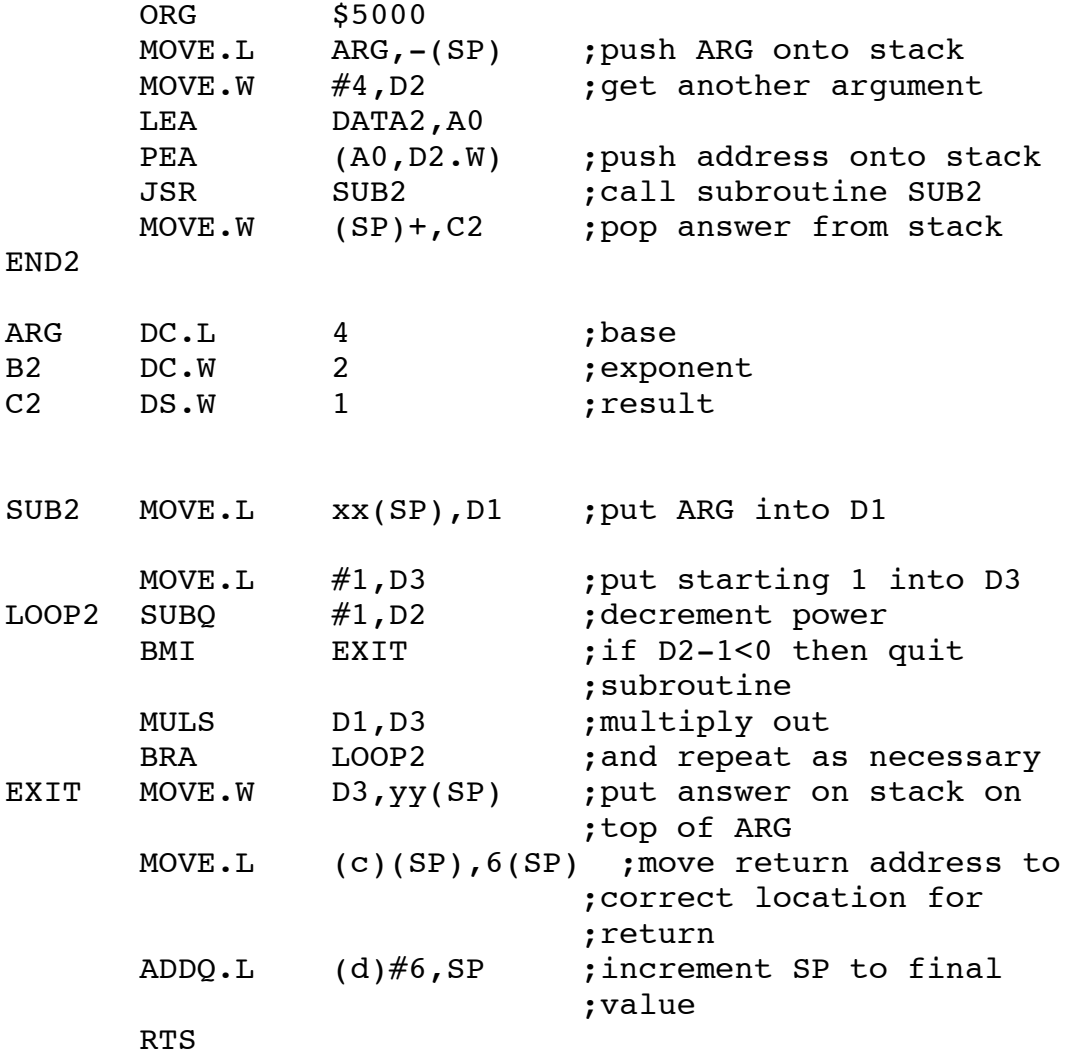

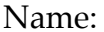

(a) The value of xx to correctly retrieve ARG1 from the stack is +6 See diagram below (6 points)

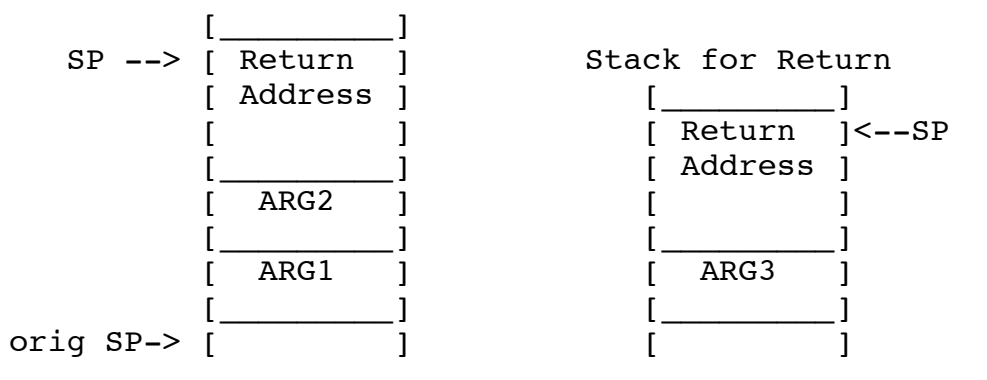

(b) The value of yy to correctly retrieve ARG2 from the stack is +4 See diagram above (6 points)

(c) The value of zz to properly put D3 onto the stack so that it can be POPed from the stack and put into  $ARG3$  AFTER the subroutine return is  $+6$  (6 points)

(d) (SP),2(SP) (4 points) (e) #2,SP (4 points)

I have since discovered that some people used a long word arguement instead of a word length arguement. This makes the stack look like this:

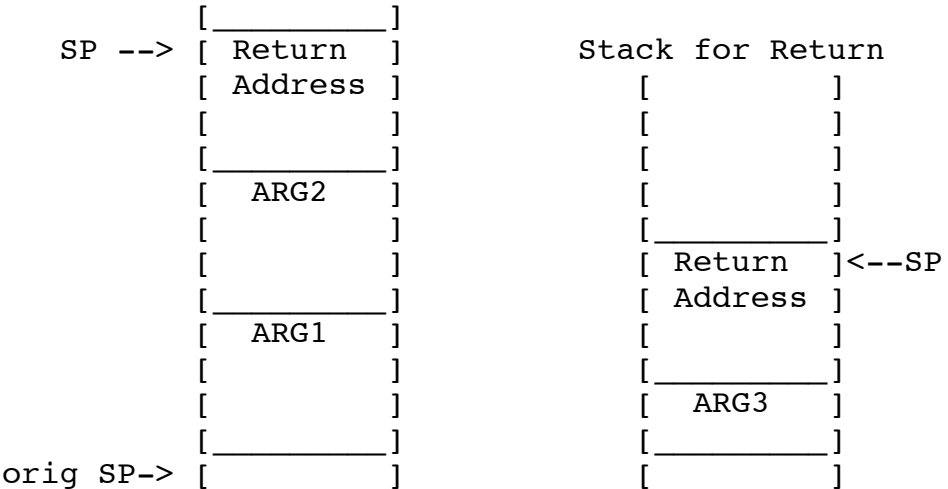

Using this picture the answers are:

(a) The value of xx to correctly retrieve ARG1 from the stack is  $+8$  See diagram below (6 points)

(b) The value of yy to correctly retrieve ARG2 from the stack is +4 See diagram above (6 points)

 (c) The value of zz to properly put D3 onto the stack so that it can be POPed from the stack and put into ARG3 AFTER the subroutine return is +10 (6 points) (d)  $(SP)$ ,  $6(SP)$  (4 points)

(e) #6,SP (4 points)